# Reach Customers Online With Google

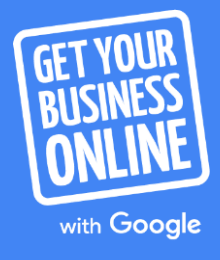

A Grow with Google PROGRAM

### Agenda

**Reach local customers with Google My Business**  $\bigcap$ Create a free Google My Business listing. **Reach everyone, on all devices** Optimize your website for search and mobile.

#### **Reach customers with online advertising**

Advertise your business on Google

# Reach local customers with Google My Business

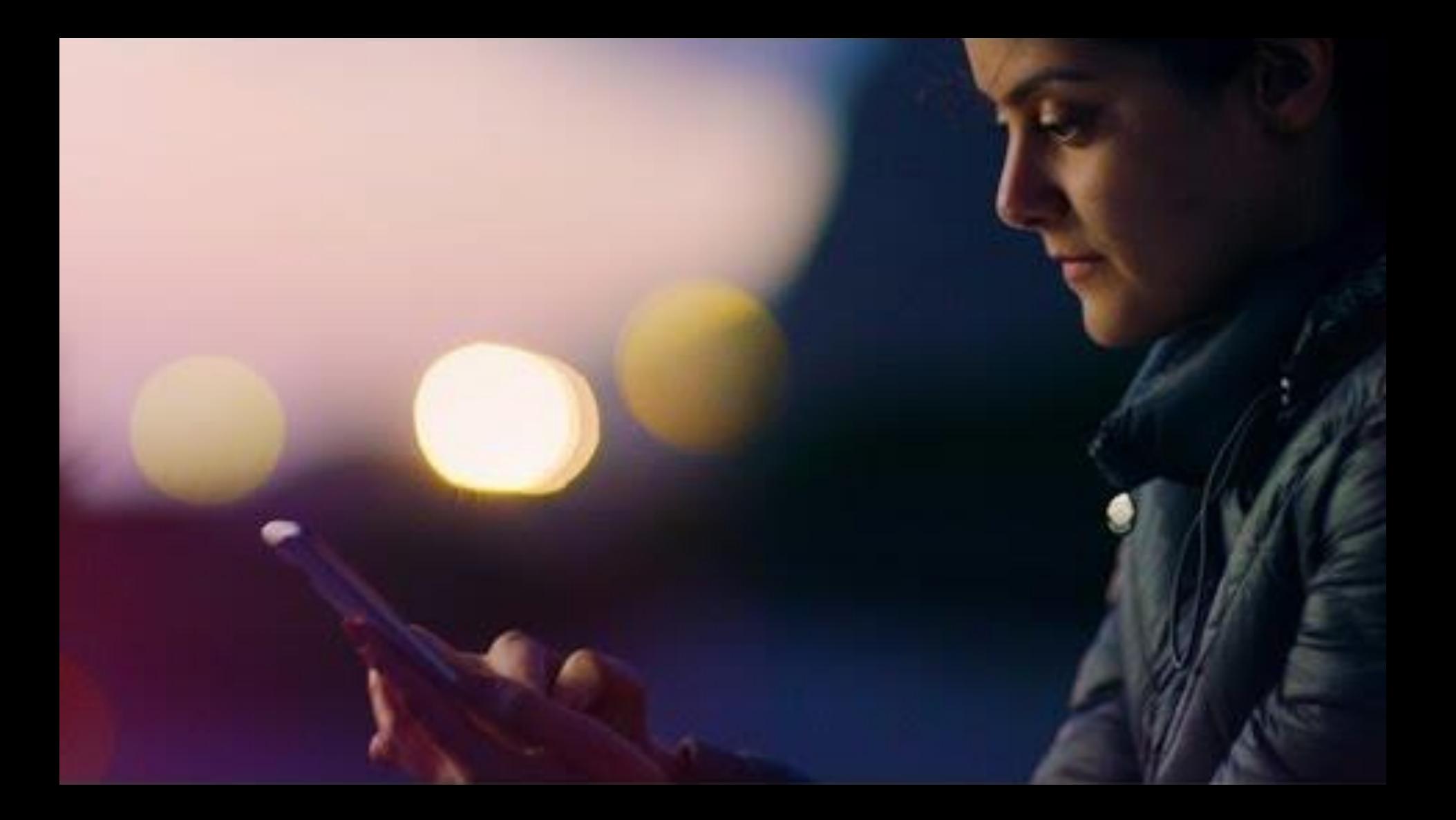

# Connect with customers in moments that matter

### 87%

of smartphone owners turn to search first in a moment of need.<sup>1</sup>

### 30%

of all mobile searchers are related to location. 2

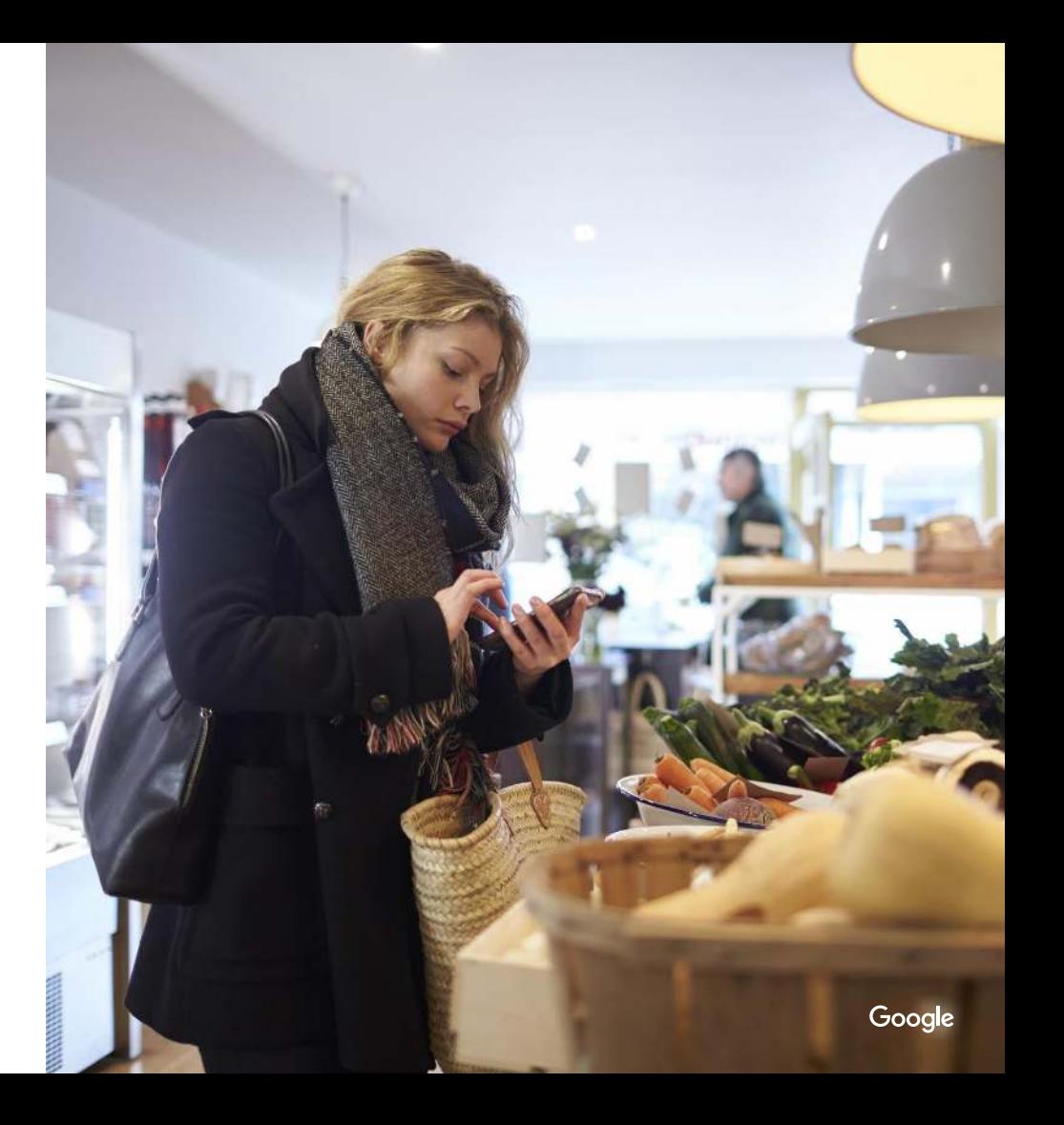

Source: <sup>1</sup>Google/Purchased, U.S., "Digital Diary: How Consumers Solve Their Needs in the Moment," n=1,000 U.S. smartphone users 18+, responses=14,840, needs=10,540; May 2016. <sup>2</sup> Google internal data, Jan 2017.

### "Near me" searches = Near you opportunities

# *Charles Committee*

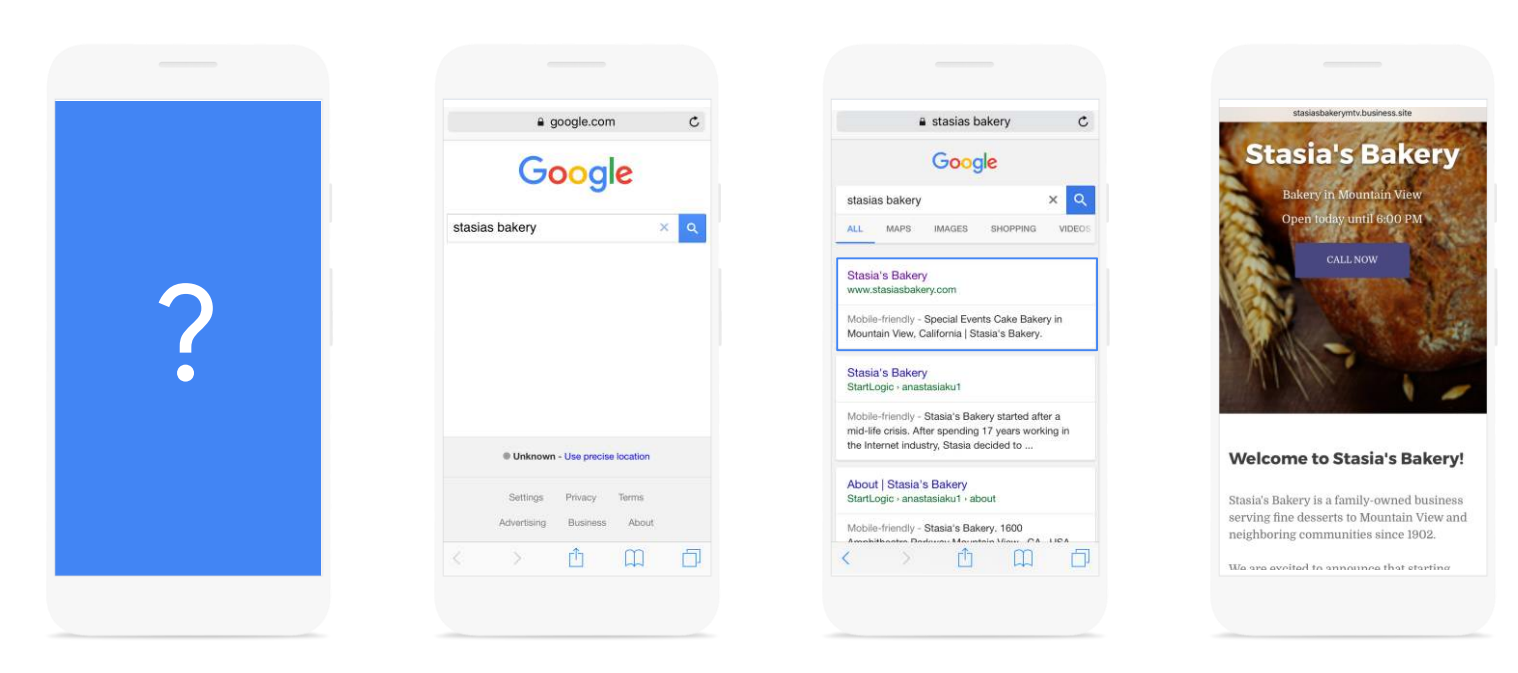

### Google My Business

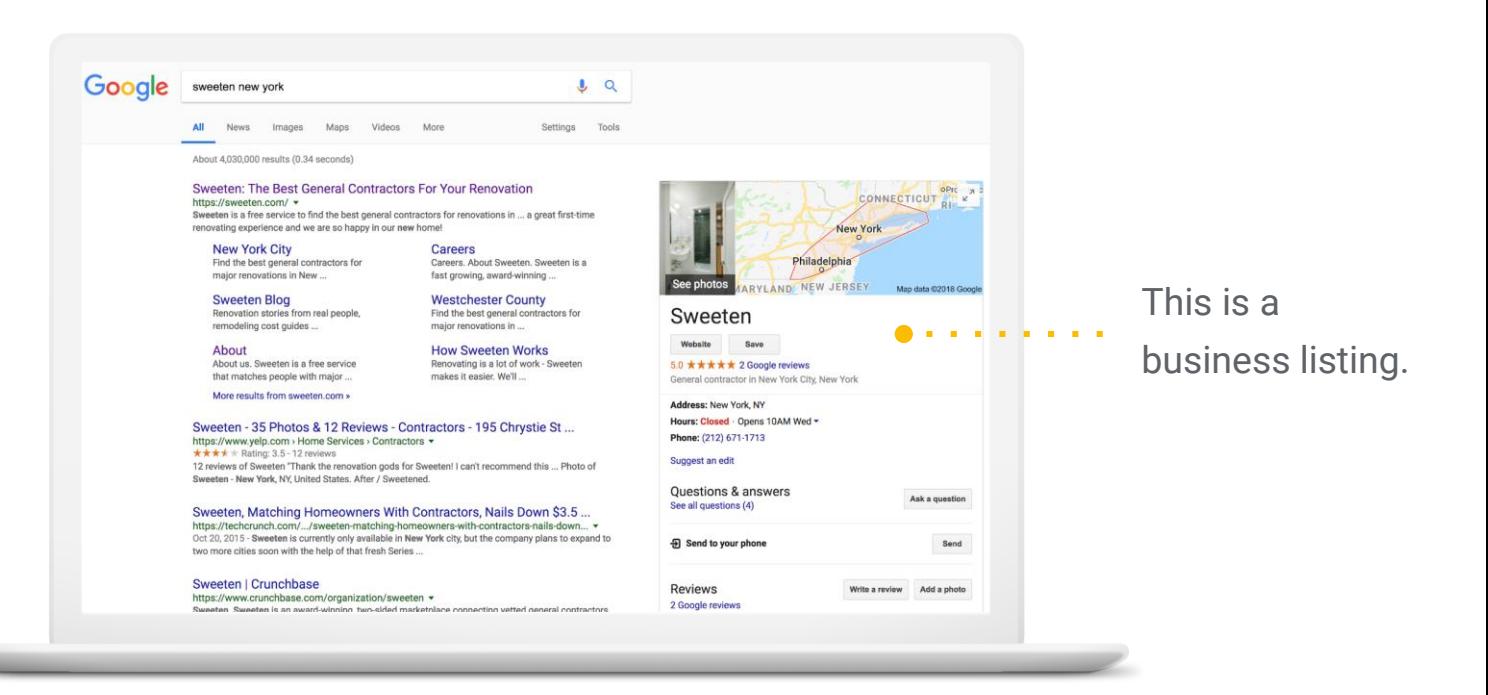

gybo.com/business

### Local results on Google

Info appears on desktops, laptops, tablets, and mobile phones.

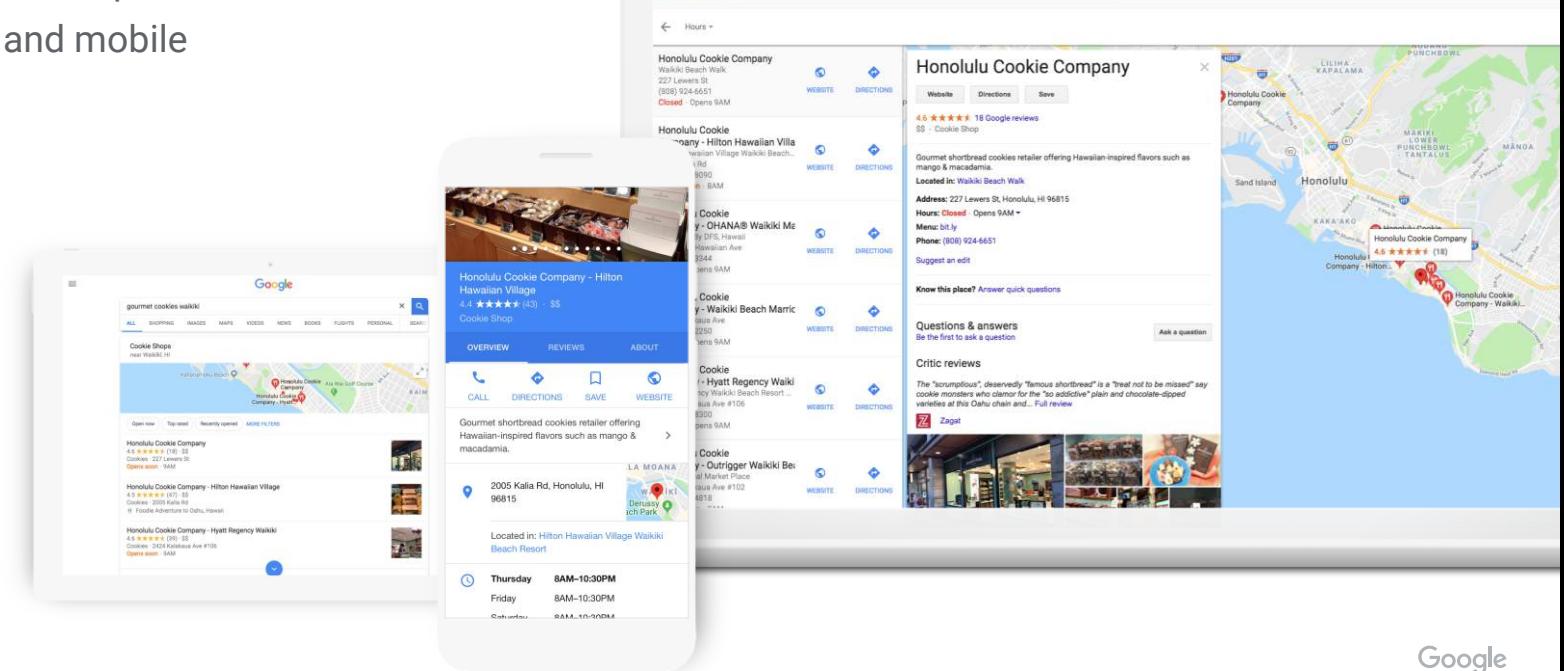

Google honolulu cookie company waikiki

 $Q$ 

 $\mathbf{m}$ 

# Make the most of your listing

- Complete your business info.
- Add special hours, like holiday hours.
- Add photos.
- Have a cool space? Consider a virtual tour, created by a Trusted Photographer.

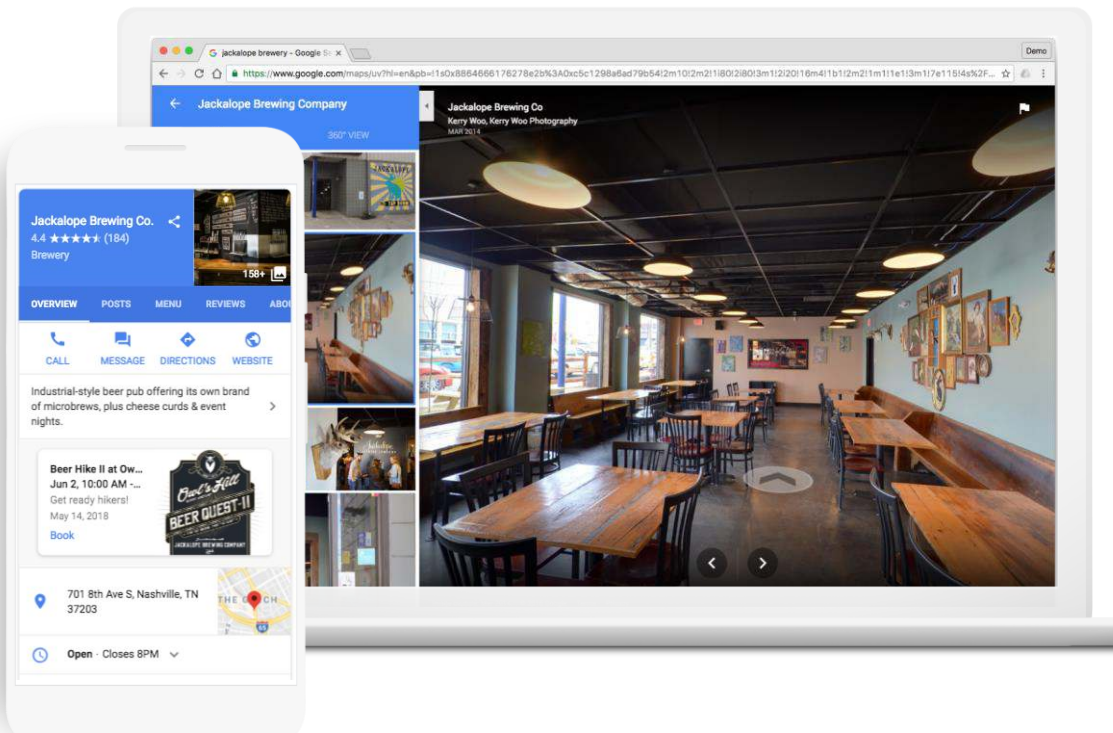

# Engage with customers

- **•** Share updates with Posts.
- Communicate with Messaging.
- Read and respond to Reviews.

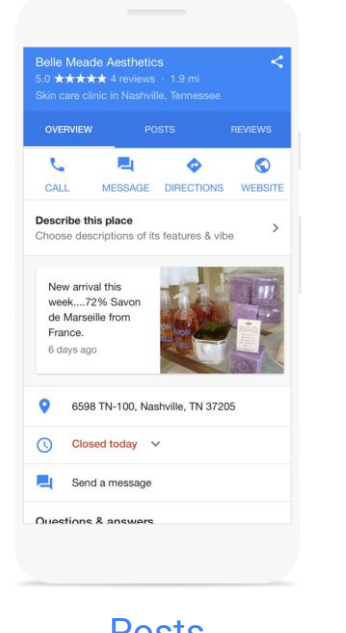

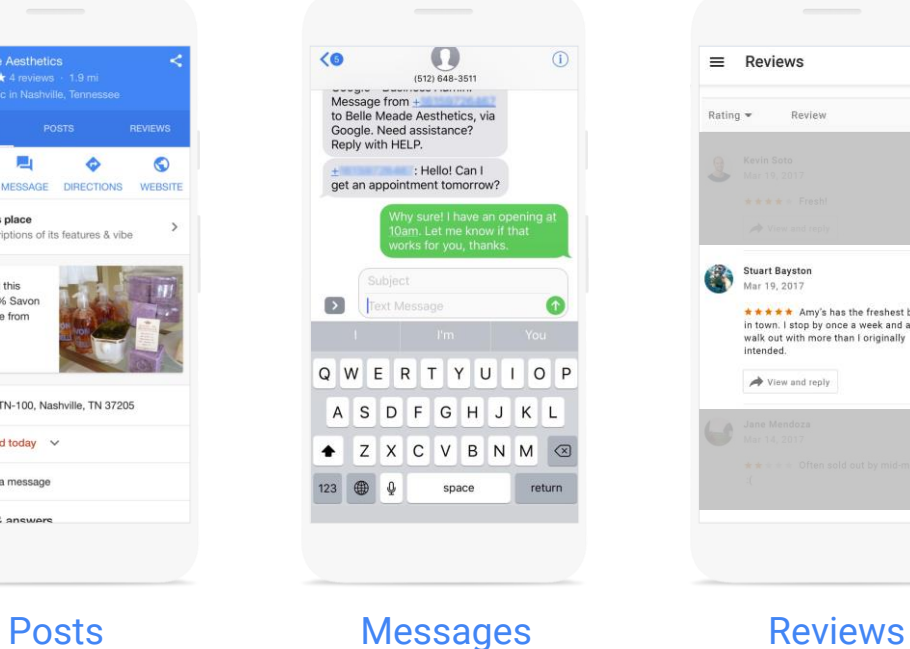

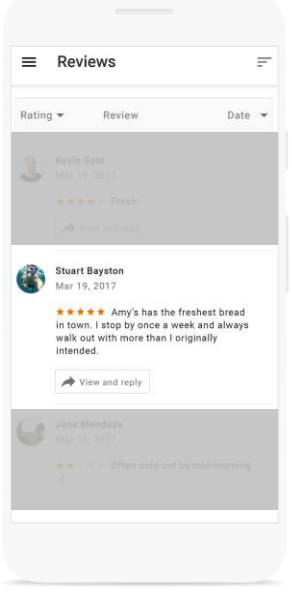

# Reach everyone, on all devices

### Before you begin, make a plan

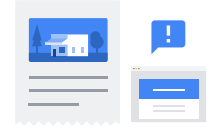

Why do you want a website? How will you reach them?

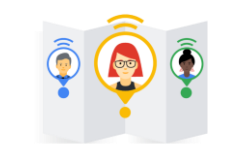

Who is your ideal audience?

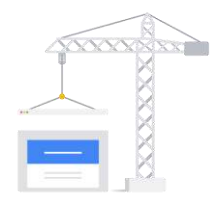

How will you measure success?

## Search engine optimization

- Organization matters
- Useful, original content
- **Text links**
- Good page titles and descriptions
- **Fast load time**
- Optimize images

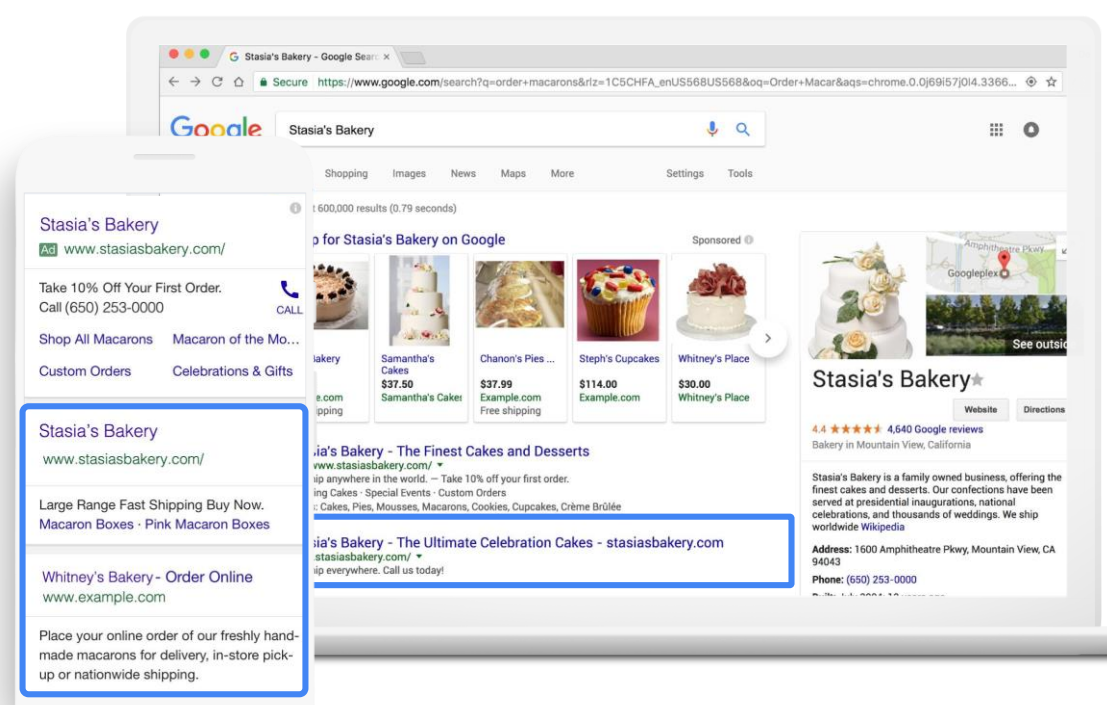

#### These are organic search results.

## Google Search Console

Get data, tools, and diagnostics for a healthy, Google-friendly website.

google.com/webmasters

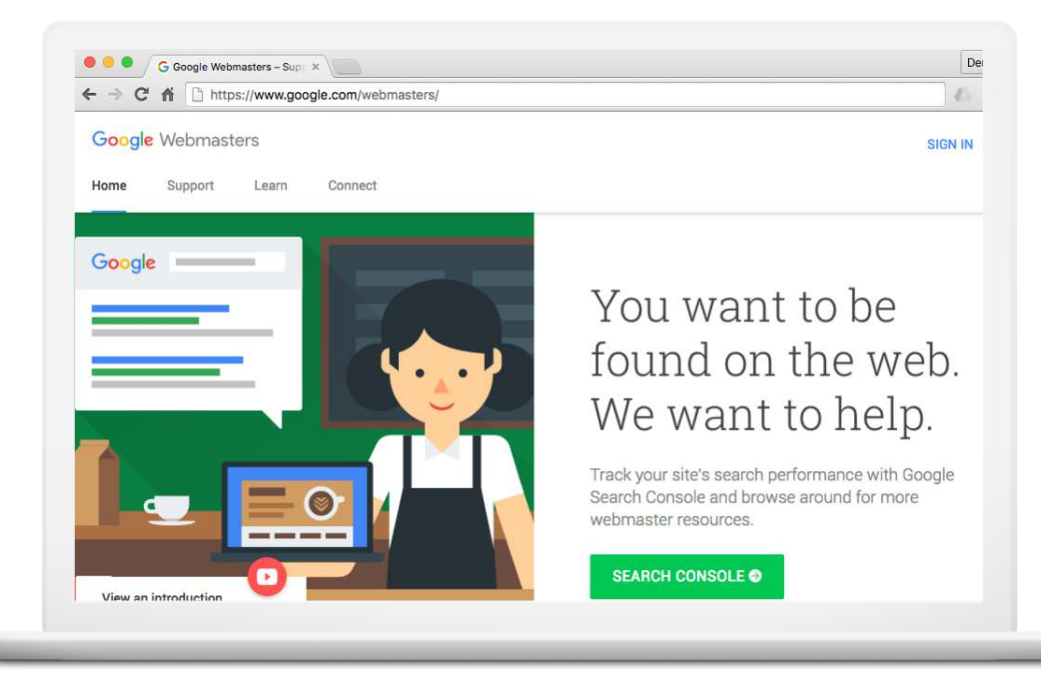

# Content marketing

Try different formats, like text and video.

Try different types of content, like:

- "How to" articles
- "Top 10" lists
- Educational material

Latest research and trends.

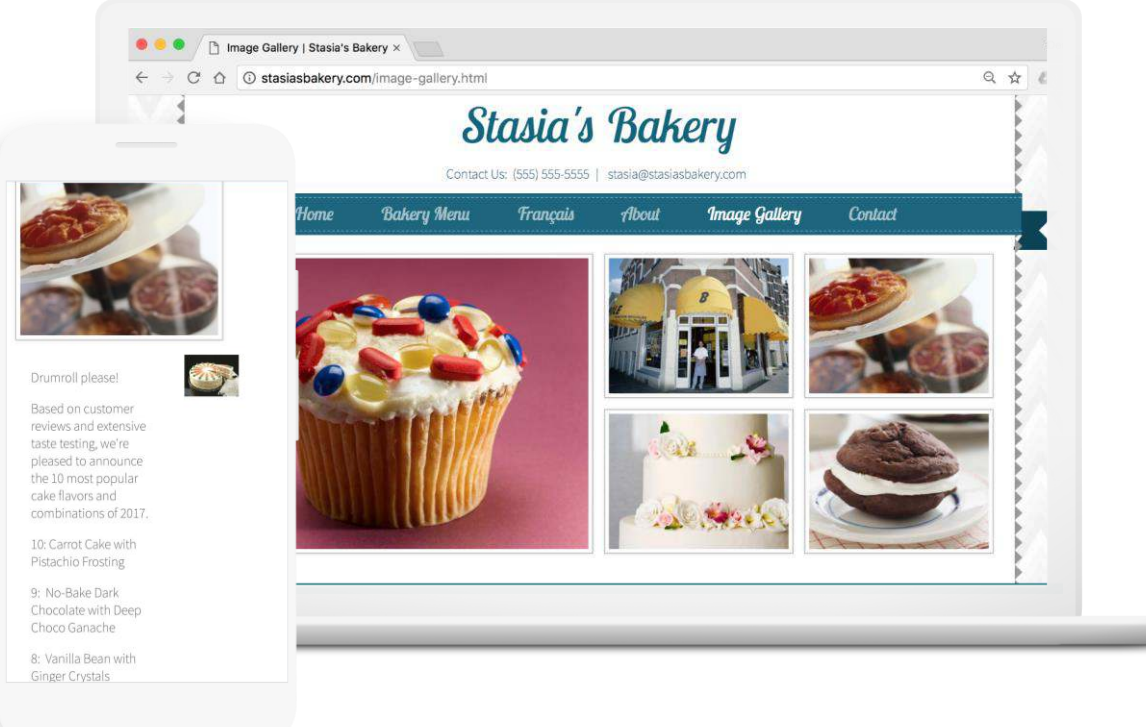

## Google Trends

Find quick and useful insights on what people are searching for.

google.com/trends

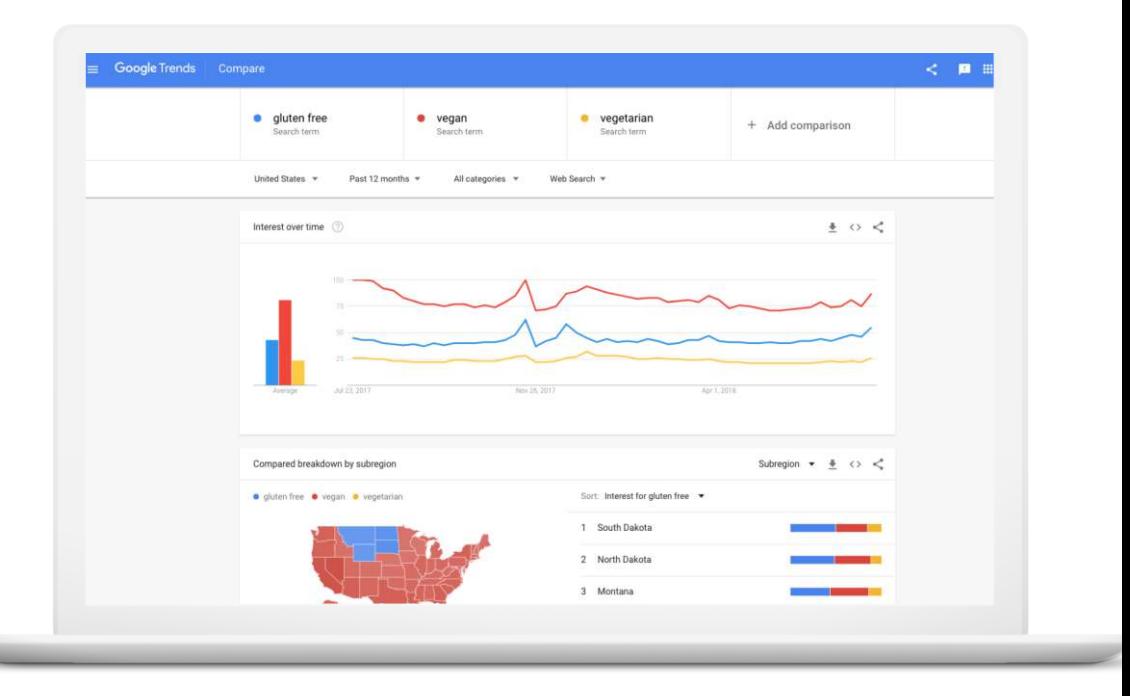

# Social media marketing

#### Content should be:

- Entertaining & engaging
- Useful & actionable
- Visually appealing
- Intentional

It's your daily dose of sunshine on a cloudy day. Our new Lemon cupcake with marshmallow frosting needs a new name.

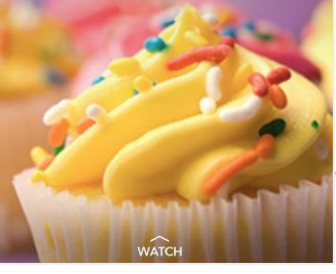

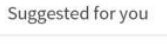

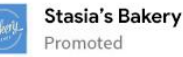

+ Follow

 $...$ 

It's your daily dose of sunshine on a cloudy day. Our new lemon cupcake with marshmallow frosting needs a new name. www.stasiasbakery.com/contest

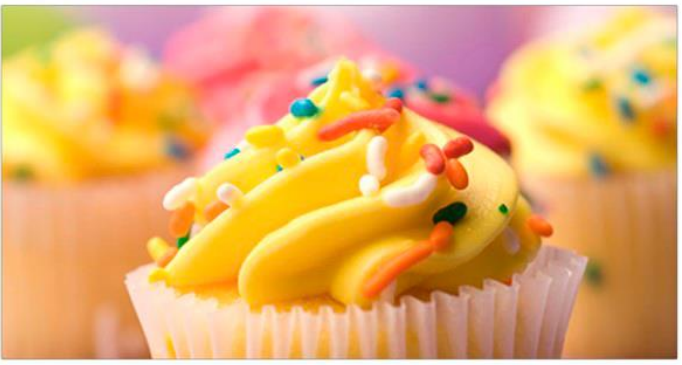

780 Likes

△ Like □ Comment → Share

# Email marketing

Great emails have:

- Clear subject lines
- A call to action
- Great mobile design
- Content personalized for recipients
- Correct spelling and grammar

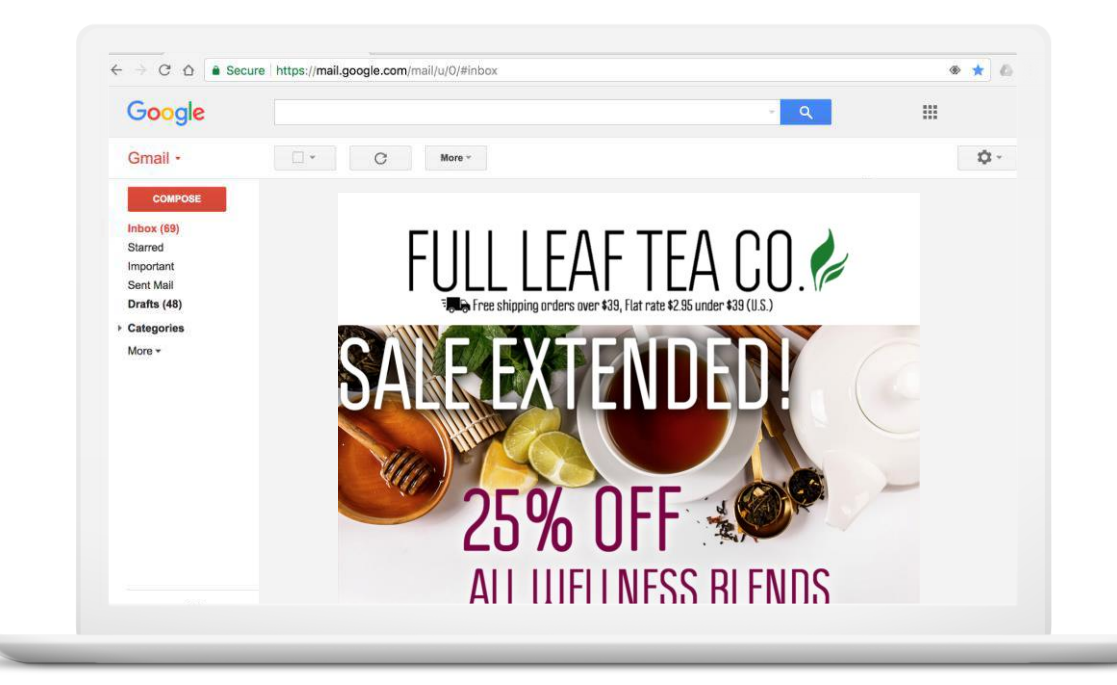

## Don't forget mobile

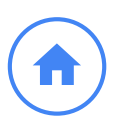

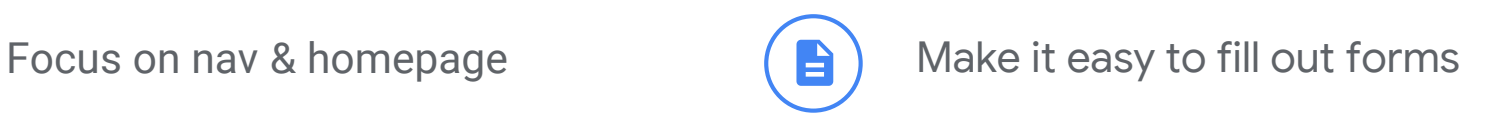

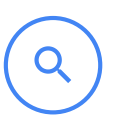

Make it easy to search the site  $\left( \begin{array}{c} \overline{\Omega} \end{array} \right)$  Optimize for usability

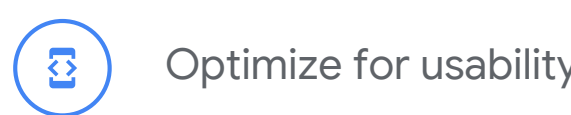

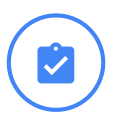

Make it easy to complete tasks

Google

### Test your website speed

#### testmysite.thinkwithgoogle.com

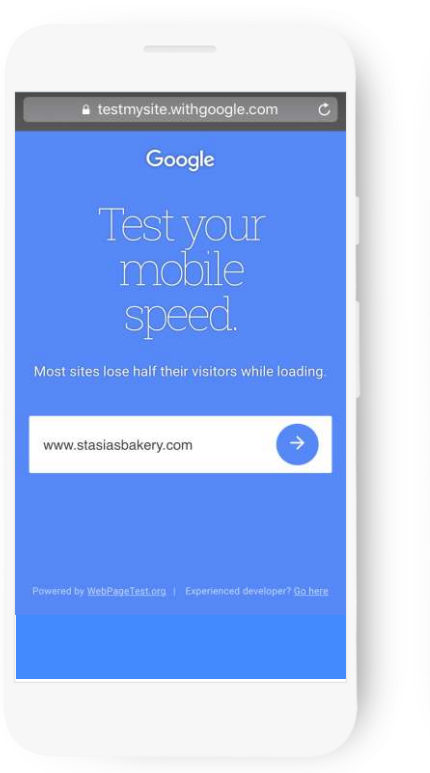

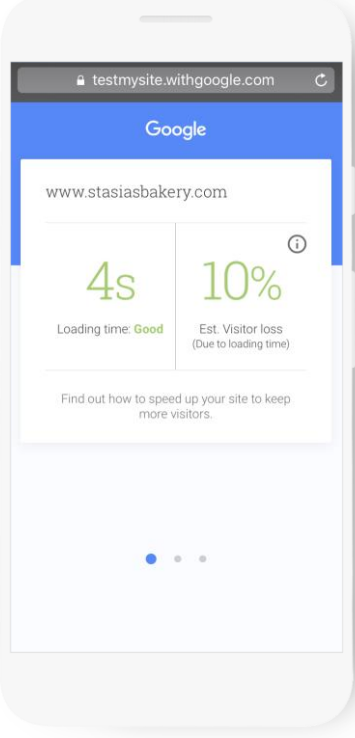

# Reach customers with online advertising

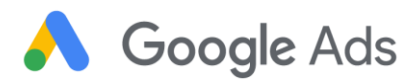

### Ads appear on Google

#### These are ads.

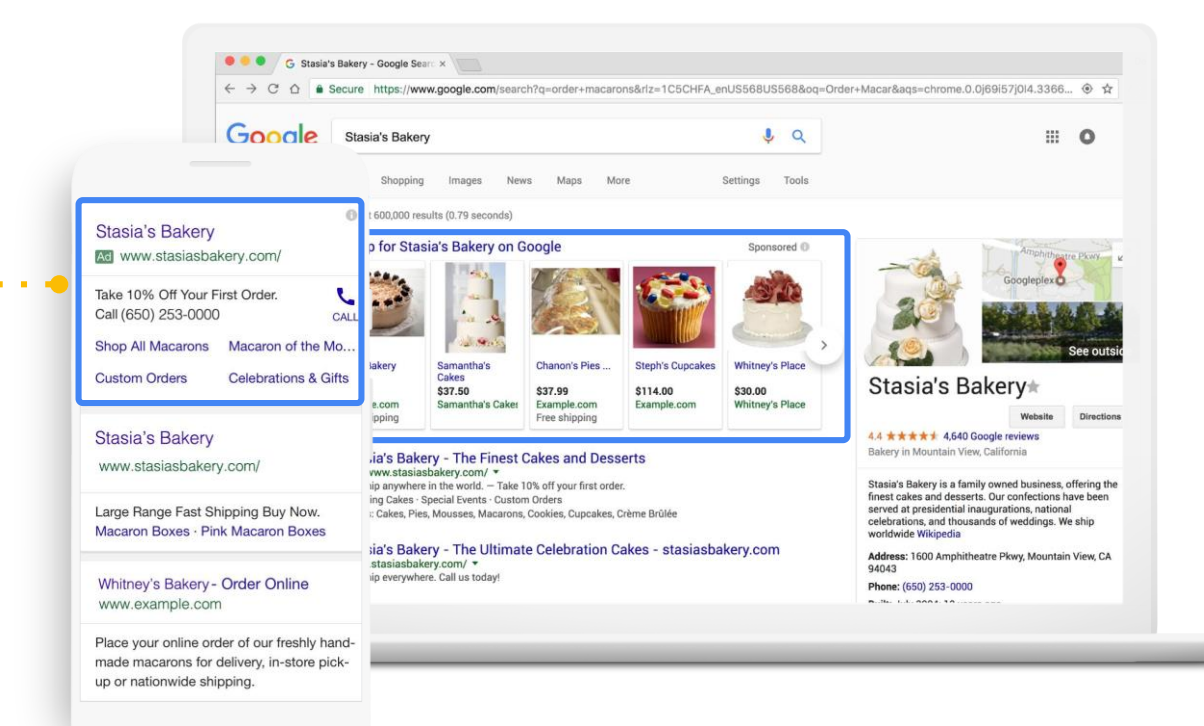

### ...and partner websites

Ads can help reach the right customers.

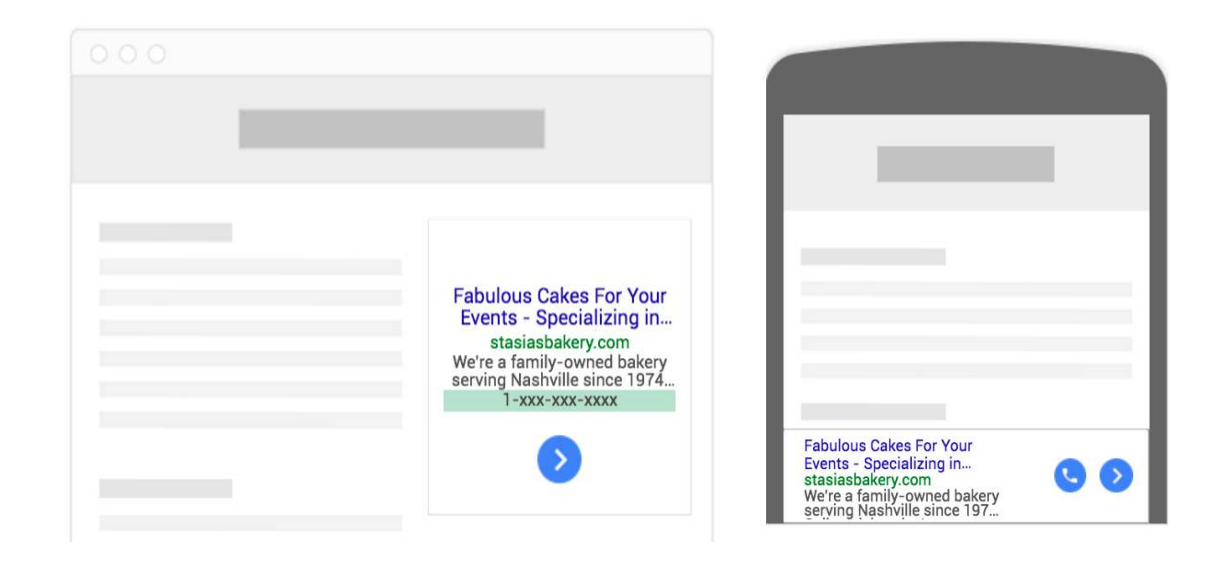

#### Ad on desktop sites Ad on mobile sites

# Search engine marketing tips

- 1. Define goals in advance.
- 2. Create compelling ads.
- 3. Control where ads are displayed.
- 4. Pay for clicks or phone calls.
- 5. Track performance and improve.

#### ads.google.com

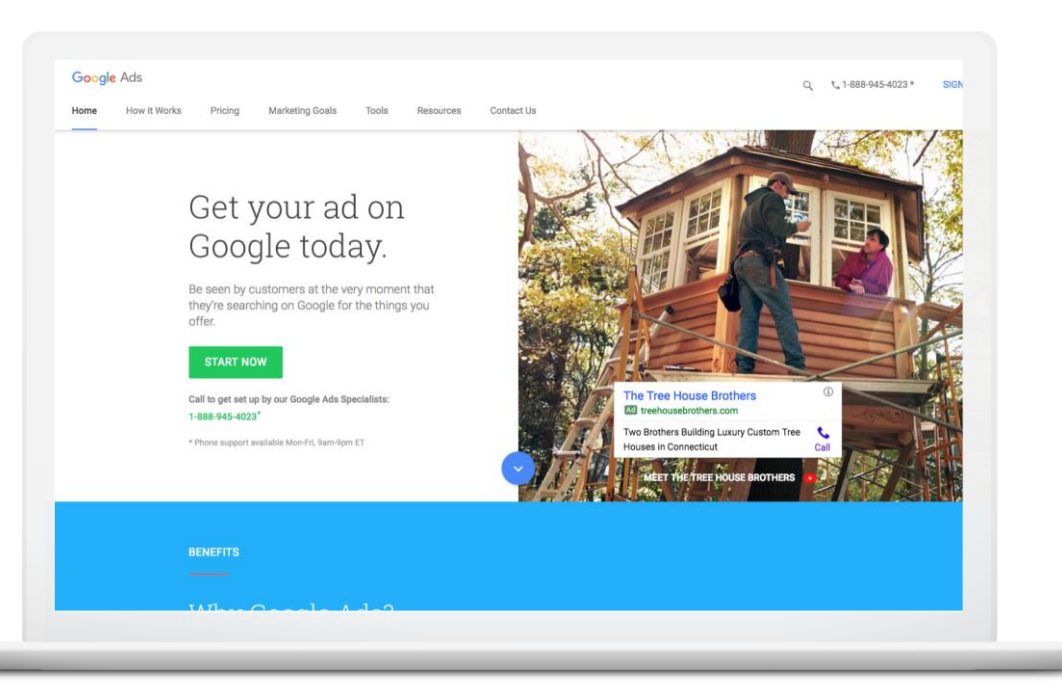

# Google Analytics

Free, powerful web analytics.

Reports show how visitors found your site, and what they did when they got there.

Measures effectiveness of online and offline marketing campaigns.

marketingplatform.google.com

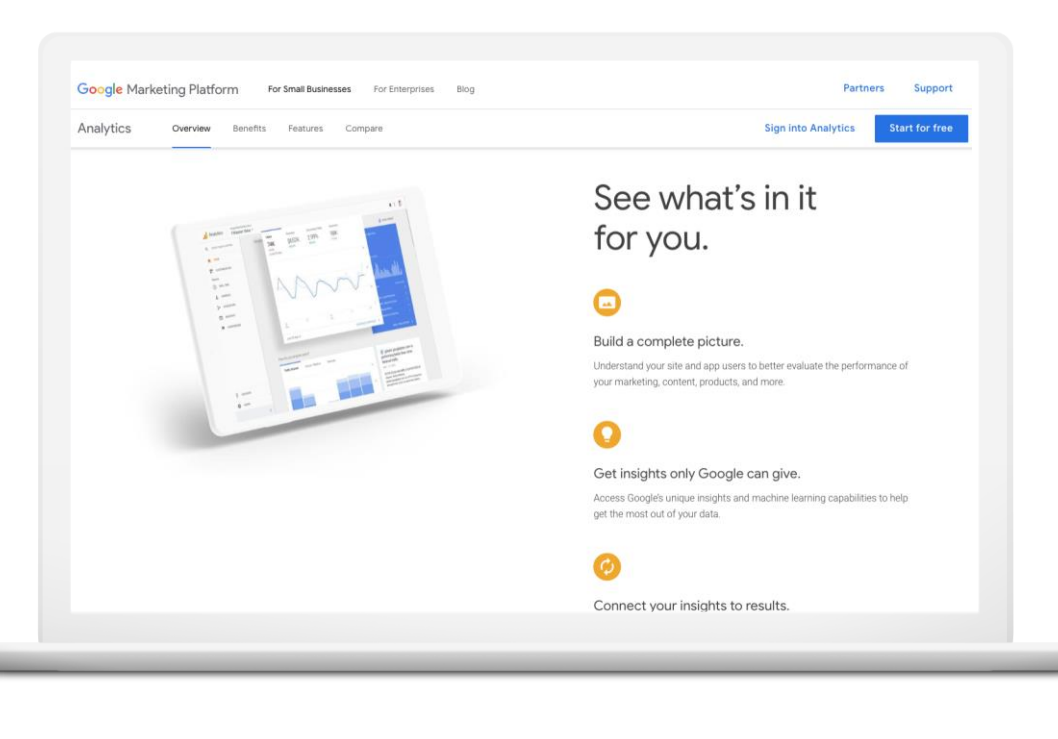

# Next steps

### Your next steps

 $\bigcap$ 

**Reach local customers with Google My Business** Create or claim your free business listing at google.com/business. **Reach everyone, on all devices**

Try a combination of digital marketing channels.

**Reach customers with online advertising**

Promote your business with online advertising.

### You need a Google account

Sign into the Google account you use for your business.

Don't have a Google account? Click "create account" to get started.

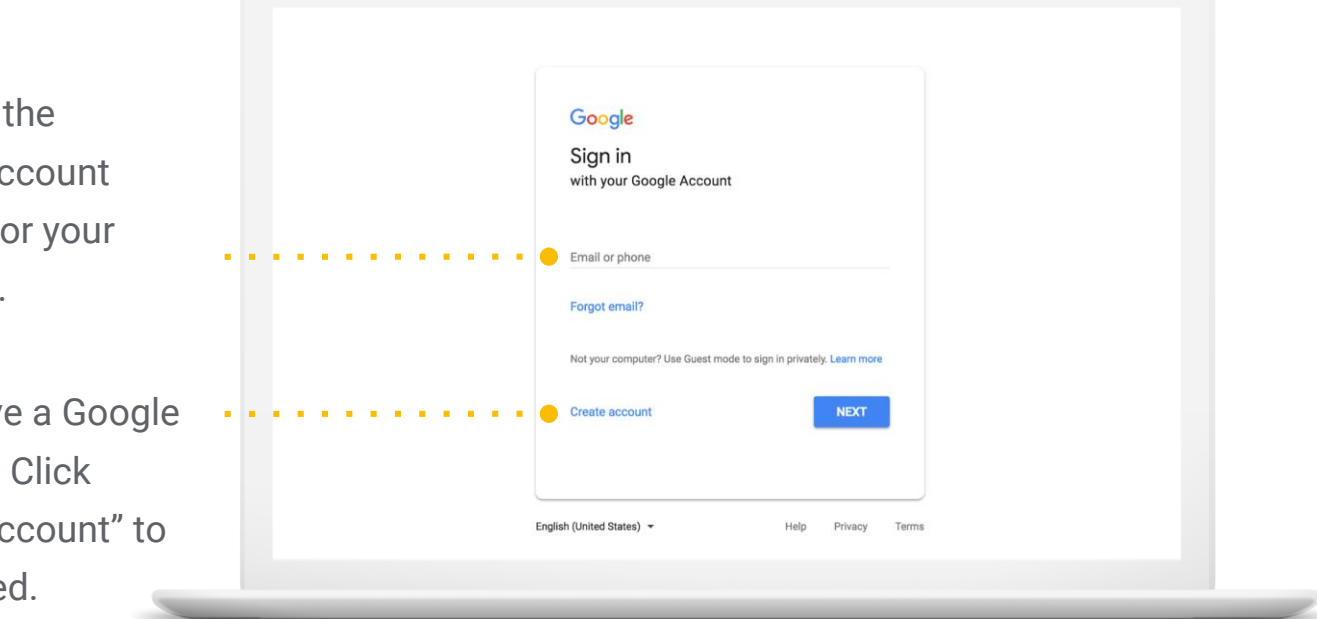

google.com/accounts

### Resources

Google My Business google.com/business Google Partners google.com/partners Google Accounts google.com/accounts Google Search Console google.com/webmasters

Google Trends google.com/trends Mobile-friendly test testmysite.thinkwithgoogle.com Google Ads ads.google.com Google Analytics marketingplatform.google.com

# Thank you

demming@newmarketingmakeover.com

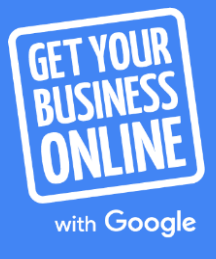

A Grow with Google PROGRAM